## Como instalar o adobe flash professional cs5

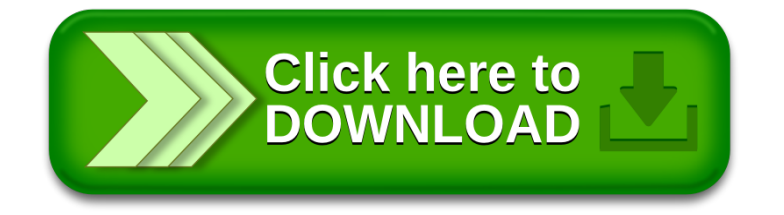